## RS-422 ADS-B with GDL90 Converter

## Chelton Wiring

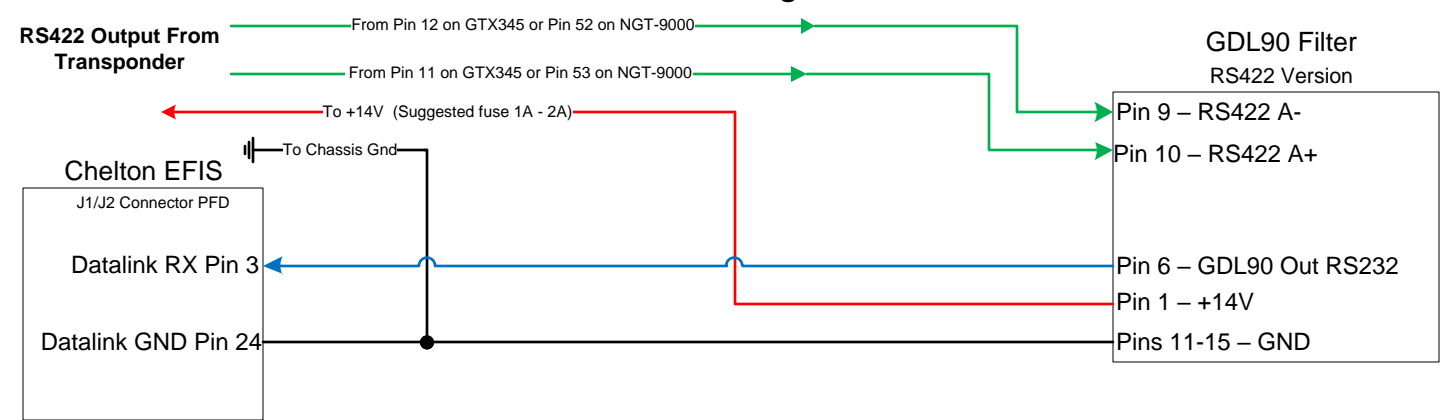

Install Note: GTX345 **RS422** output needs to be set to **OPT LGCY ADSB** to provide weather and traffic to the GDL90 box. The only baud rate available from the GTX345 is 115,200 baud. Set GDL90 converter box to 115,200 baud input and 38,400 baud output for Chelton EFIS.

NGT-9000 installs need to have TIS-B and FIS-B output **ENABLED** for **RS422** port, and set proper baud. Default is 38,400 but 115,200 is acceptable input to GDL90 box which can down shift baud rates as necessary. Tested and working with 115,200 baud input, 38,400 baud output.

Chelton Settings: In **Edit System Limits**, on "Factory Programmed Settings" page, set "**Datalink Receiver = ADS-B**". To view Traffic and Weather, on PFD choose Menu, DCLTR and make sure to enable Traffic. On the MFD, make sure to MENU – Format – FNCT DCLTR and enable Traffic and Datalink. NEXRAD will be available on the MFD Map Page. On the MENU – FUNCTION – DATALINK page of the MFD, Graphical METARs and NEXRAD will be available. Additionally you should find when selecting airports on the MFD/PFD, the INFO screen will contain METAR/TAF info if available.